# **COURSE OVERVIEW**

**Course Name:** Microsoft Excel 2016: Data Analysis

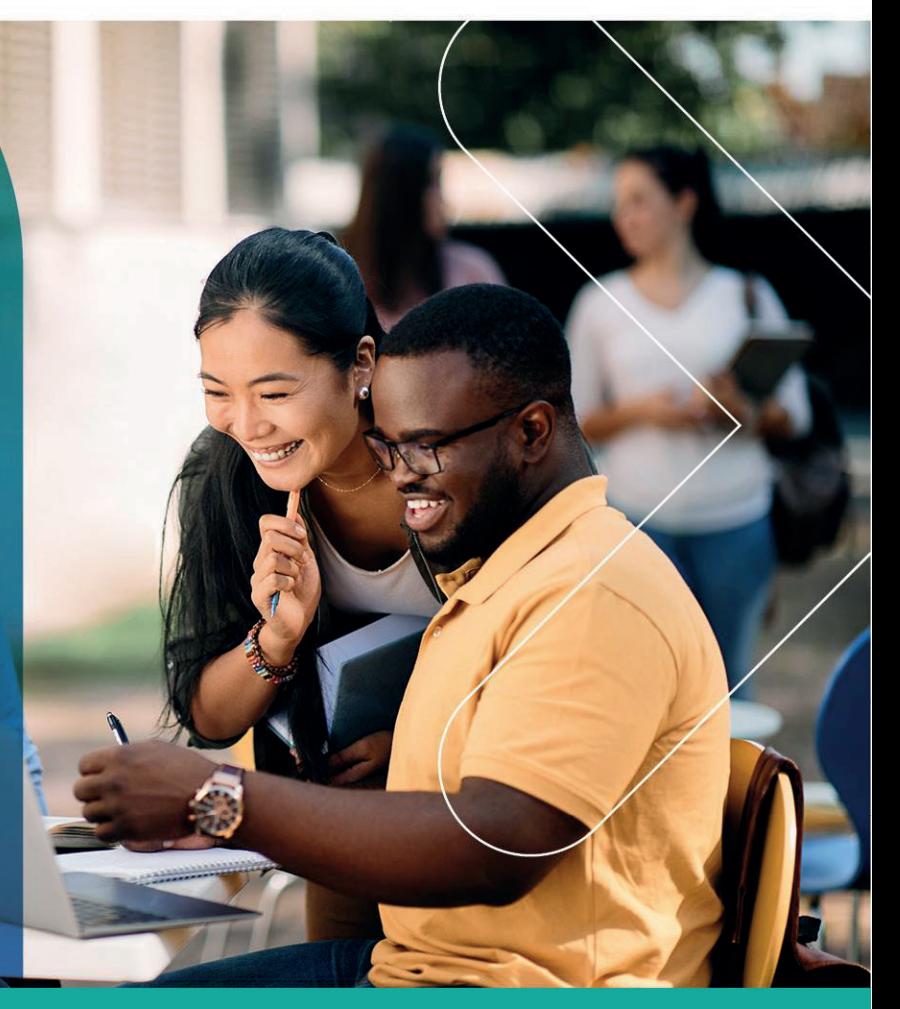

# **COURSE DURATION:** 2 Days

#### Gauteng:

3rd Floor 34 Whitely Road Melrose Arch Johannesburg 2196 Tel: 087 941 5764 sales@impactful.co.za

#### Gauteng:

192 on Bram 192 Bram Fischer Drive Ferndale, Randburg Johannesburg 2160 sales@impactful.co.za

#### **Cape Town:**

3rd Floor Thomas Pattullo Building 19 Jan Smuts St Cape Town 8000 sales@impactful.co.za

# **COURSE OVERVIEW**

This course builds upon the foundational knowledge presented in the Microsoft Office Excel 2016 Essentials course and will help start you down the road to creating advanced workbooks and worksheets that can help deepen your understanding of organisational intelligence. The ability to analyse data, extract actionable information from it, and present that information to decision makers is at the foundation of a successful organization that can compete at a high level.

# **COURSE OBJECTIVES**

To create and develop Excel worksheets and workbooks to work with and analyse the data that is critical to the success of your organization.

You will

- Work with lists.
- Apply conditional formatting.
- Use charts and sparklines.
- Create PivotTables and PivotCharts.
- Forecast data.
- Import and export data

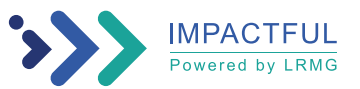

## **COURSE OUTLINE**

#### **Lesson 1: Working with Lists**

Topic A: Sort Data Topic B: Filter Data Topic C: Query Data with Database Functions Topic D: Outline and Subtotal Data

#### **Lesson 2: Automating Workbook Functionality**

Topic A: Apply Data Validation Topic B: Search for Invalid Data and Formulas with Errors

#### **Lesson 3: Formatting a Worksheet**

Topic A: Apply Basic Conditional Formatting

#### **Lesson 4: Analysing Data**

Topic A: Create and Modify Tables Topic B: Apply Intermediate Conditional Formatting Topic C: Apply Advanced Conditional Formatting

#### **Lesson 5: Visualizing Data with Charts**

Topic A: Create Charts

Topic B: Modify and Format Charts

Topic C: Use Advanced Chart Features

## **Lesson 6: Creating Sparklines and Mapping Data**

Topic A: Create Sparklines Topic B: Map Data

#### **Lesson 7: Using PivotTables and PivotCharts**

Topic A: Create a PivotTable

Topic B: Analyse PivotTable Data

Topic C: Present Data with PivotCharts

Topic D: Filter Data by Using Timelines and Slicers

#### **Lesson 8: Forecasting Data**

Topic A: Determine Potential Outcomes Using Scenarios Topic B: Forecast Data Trends

**Lesson 8: Importing and Exporting Data** Topic A: Import and Export Data

**Appendix A: Microsoft Office Excel 2016 Exam 77-727**

**Appendix B: Microsoft Office Excel 2016 Expert Exam 77–728**

**Appendix C: Microsoft Excel 2016 Common Keyboard Shortcuts**

**Appendix D: Working with Power Pivot**

#### **Appendix E: Advanced Customization Options**

**Appendix F: Working with Forms and Controls**

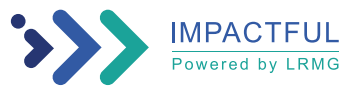